# **For Döngüler**

Bu konuda Pythondaki for döngülerinin yapısını ve for döngülerinin kullanım alanlarını öğreneceğiz. Ancak ondan önce, Pythondaki in operatörünü öğrenmeye çalışalım.

## **n Operatörü**

Pythondaki *in* operatörü, bir elemanın başka bir listede,demette veya stringte (karakter dizileri) bulunup bulunmadığını kontrol eder. Kullanımı şu şekildedir;

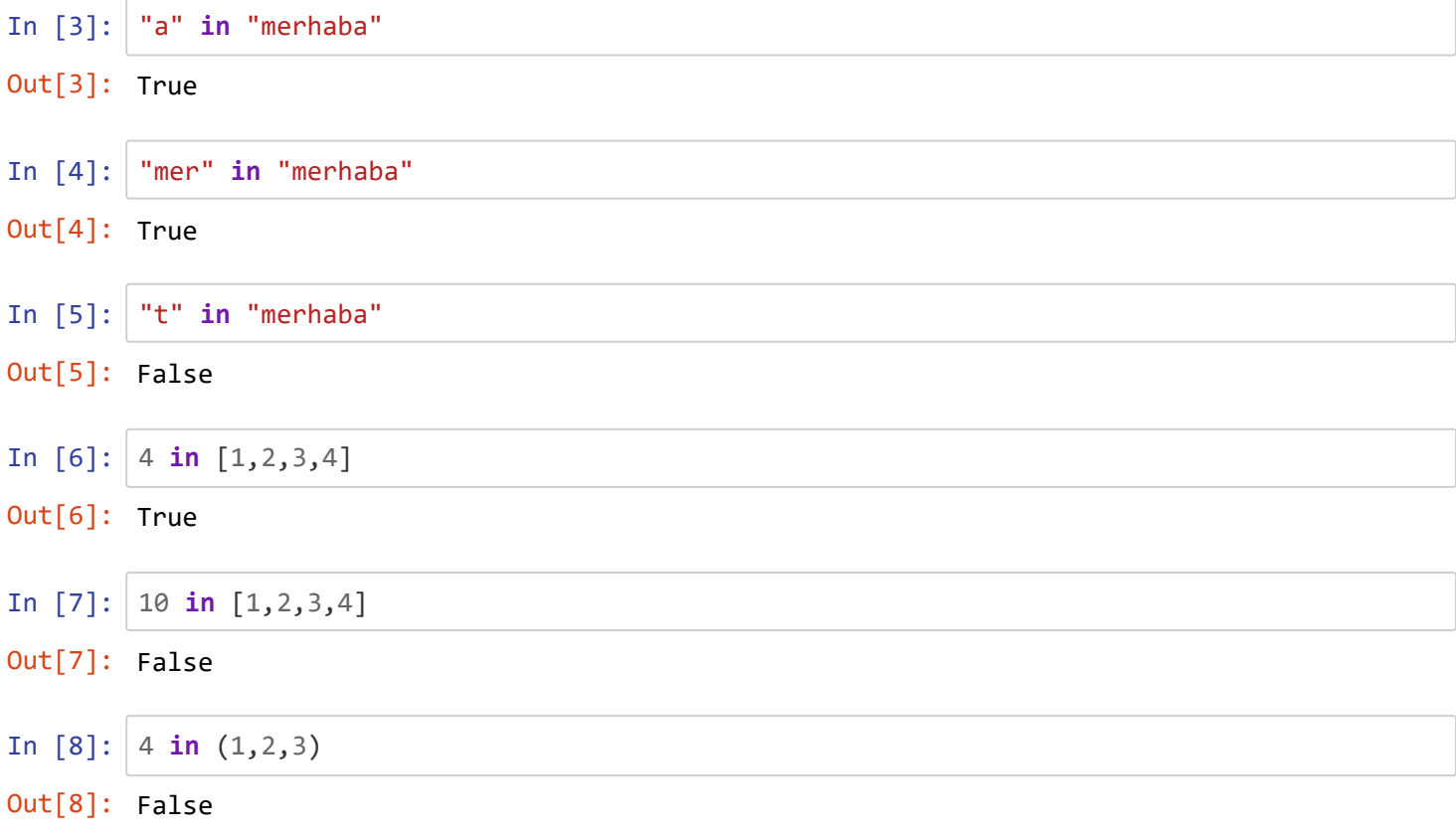

#### **for Döngüsü**

for Döngüsü, listelerin, demetlerin, stringlerin ve hatta sözlüklerin üzerinde dolaşmamızı sağlayan bir döngü türüdür. Yapısı şu şekildedir.

```
 for eleman in veri_yapısı(liste,demet vs):
     Yapılacak İşlemler
```
Bu yapı bize şunu söyler;

```
 eleman değişkeni her döngünün başında listenin,demetin vs. her bir elemanına eşit
olacak ve her döngüde 
        bu elemanla işlem yapılacak.
```
for döngüsünü daha iyi anlamak için örneklerimize bakalım.

## **Listeler Üzerinde Gezinmek**

In  $[1]:$  liste =  $[1, 2, 3, 4, 5, 6, 7]$ **for** eleman **in** liste: print("Eleman",eleman) In [2]: *# Liste elemanlarını toplama*  $liste = [1, 2, 3, 4, 5, 6, 7]$  $toplam = 0$ **for** eleman **in** liste: toplam += eleman print("Toplam",toplam) In [3]: *# Çift elemanları bastırma*  $liste = [1, 2, 3, 4, 5, 6, 7, 8, 9]$ Eleman 1 Eleman 2 Eleman 3 Eleman 4 Eleman 5 Eleman 6 Eleman 7 Toplam 28

```
for eleman in liste:
    if eleman % 2 == 0:
         print(eleman)
2
4
6
8
```
## **Karakter Dizileri Üzerinde Gezinmek (Stringler)**

```
In [4]: s = "Python"
        for karakter in s:
             print(karakter)
        P
        y
        t
        h
        o
        n
```

```
In [5]: # Her bir karakterleri 3 ile çarpma
        s = "Python"
        for karakter in s:
             print(karakter * 3)
        PPP
        yyy
        ttt
        hhh
```
ooo nnn

#### **Demetler üzerinde gezinmek (Demetler)**

```
In [6]: # Listelerle aynı mantık
         demet = (1, 2, 3, 4, 5, 6, 7)for eleman in demet:
              print(eleman)
         1
         2
         3
         4
         5
         6
         7
```
Demetlerin üzerinde for döngüsü uygularken aslında çok pratik bir yöntem bulunuyor. Aşağıdaki örneğe bakalım.

```
In [9]: # Listelerin için 2 boyutlu demetler
         liste = [(1,2),(3,4),(5,6),(7,8)]for eleman in liste:
              print(eleman) # Herbir elemanın demet olduğu görebiliyoruz.
In [11]: # Demet içindeki herbir elemanı almak için pratik yöntem
         liste = [(1,2),(3,4),(5,6),(7,8)]for (i,j) in liste:
              print(i,j)
         (1, 2)
         (3, 4)
         (5, 6)
         (7, 8)
         1 2
         3 4
         5 6
         7 8
```

```
In [12]: # Demet içindeki elemanları çarpalım.
          liste = [(1,2,3), (4,5,6), (7,8,9), (10,11,12)]for (i,j,k) in liste:
              print(i * j * k)
         6
         120
         504
         1320
```
#### Sözlükler üzerinde gezinmek (Dictionary)

Hatırlarsanız, sözlükler konusunda 3 adet metod görmüştük. (keys(),values(),items()\*). İsterseniz bunları burada hatırlayalım.

```
In [13]: sözlük = {"bir":1,"iki":2,"üç":3,"dört":4}
         sözlük.keys()
In [14]: sözlük.values()
In [15]: sözlük.items()
Out[13]: dict_keys(['bir', 'iki', 'üç', 'dört'])
Out[14]: dict_values([1, 2, 3, 4])
Out[15]: dict_items([('bir', 1), ('iki', 2), ('üç', 3), ('dört', 4)])
```
Python sonuçları *dict\_keys,dict\_values,dict\_items* olarak vermesine rağmen , bunlar üzerinde liste veya demet üzerinde gezinir gibi *for* döngüsüyle gezinebiliriz.

```
In [17]: # Metodları kullanmadan sözlük üzerinde gezinmek - Sadece anahtarları alabiliyoruz.
         sözlük = {"bir":1,"iki":2,"üç":3,"dört":4}
         for eleman in sözlük:
              print(eleman)
In [19]: # keys() - Aynı şey
         sözlük = {"bir":1,"iki":2,"üç":3,"dört":4}
         for eleman in sözlük.keys():
              print(eleman)
         bir
         iki
         üç
         dört
         bir
         iki
         üç
         dört
```

```
In [22]: # values() 
         sözlük = {"bir":1,"iki":2,"üç":3,"dört":4}
         for eleman in sözlük.values():
              print(eleman)
In [25]: # items() 
         sözlük = {"bir":1,"iki":2,"üç":3,"dört":4}
         for (i,j) in sözlük.items():
              print("Anahtar:",i,"Değer:",j)
         1
         2
         3
         4
         Anahtar: bir Değer: 1
         Anahtar: iki Değer: 2
         Anahtar: üç Değer: 3
         Anahtar: dört Değer: 4
```
İşte *for* döngüsü bu kadar! Bir sonraki konuda while döngülerini anlamaya çalışacağız.

In [ ]: